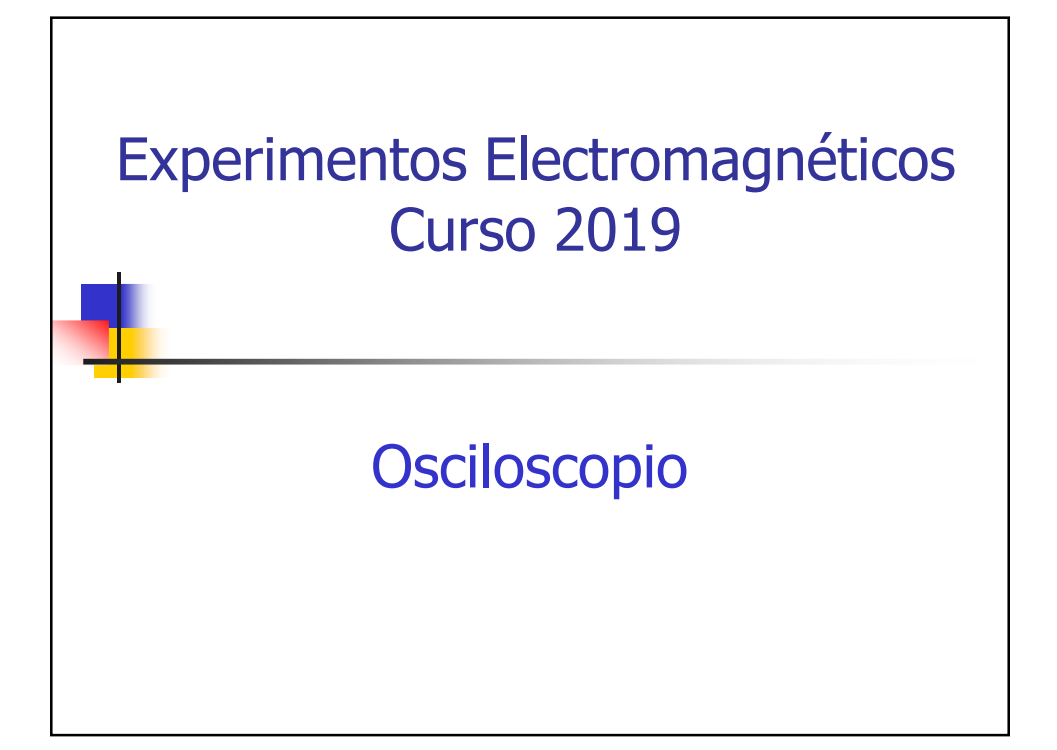

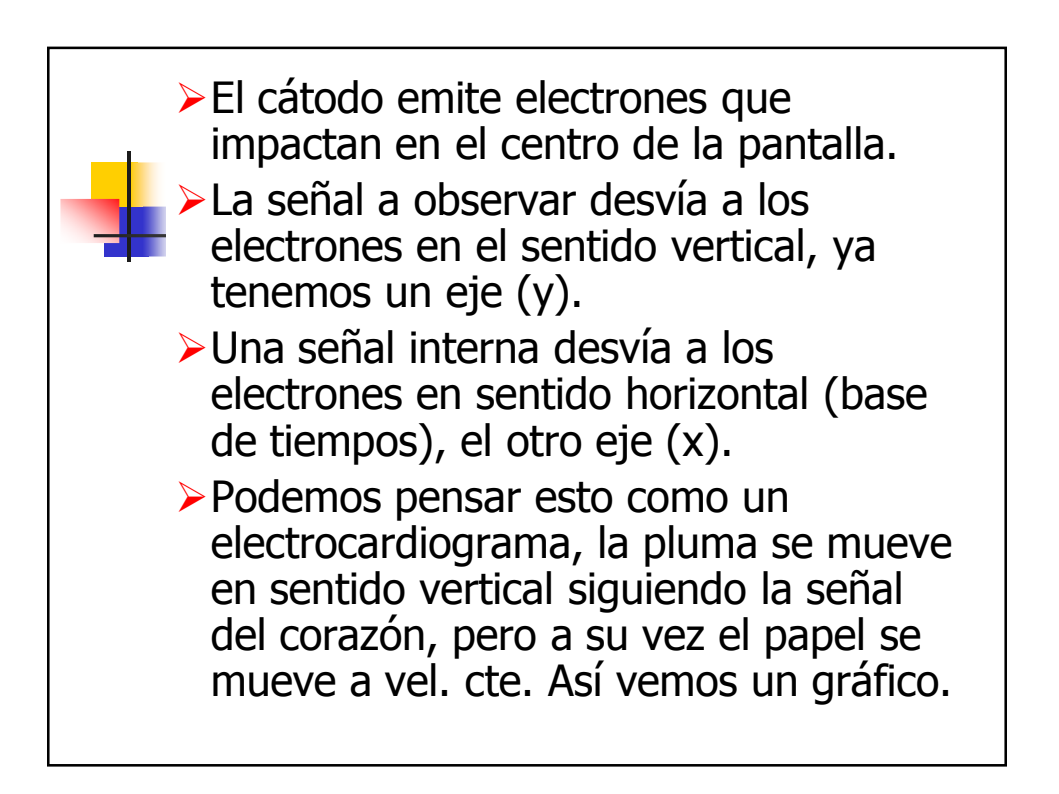

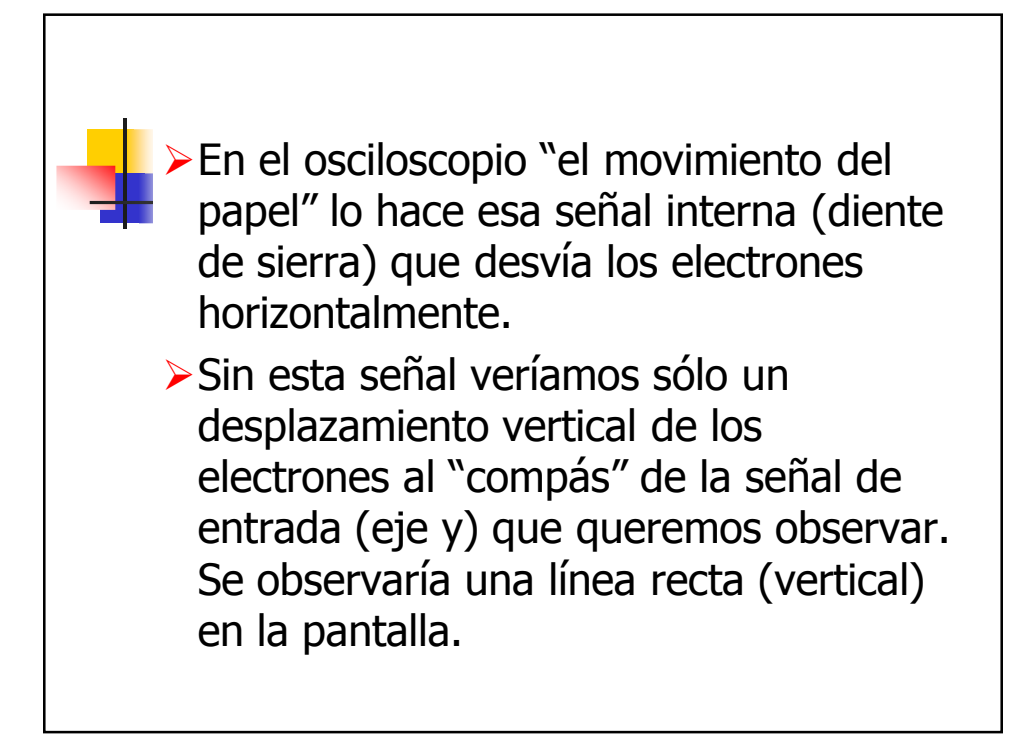

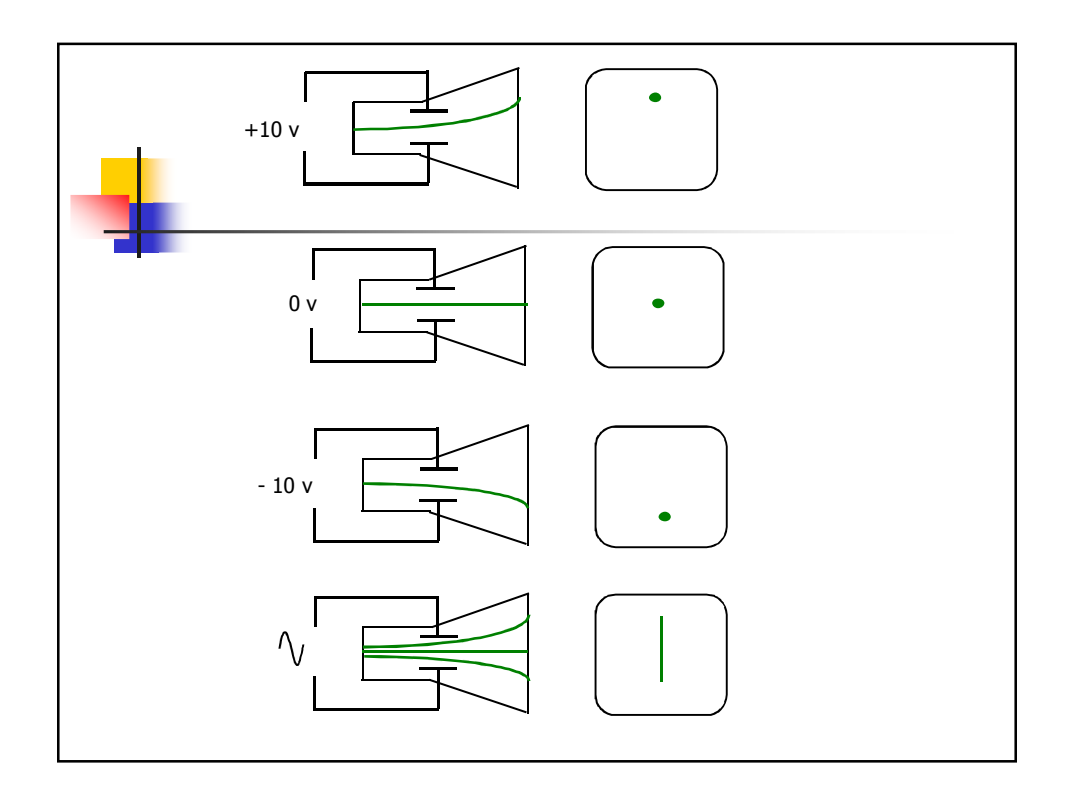

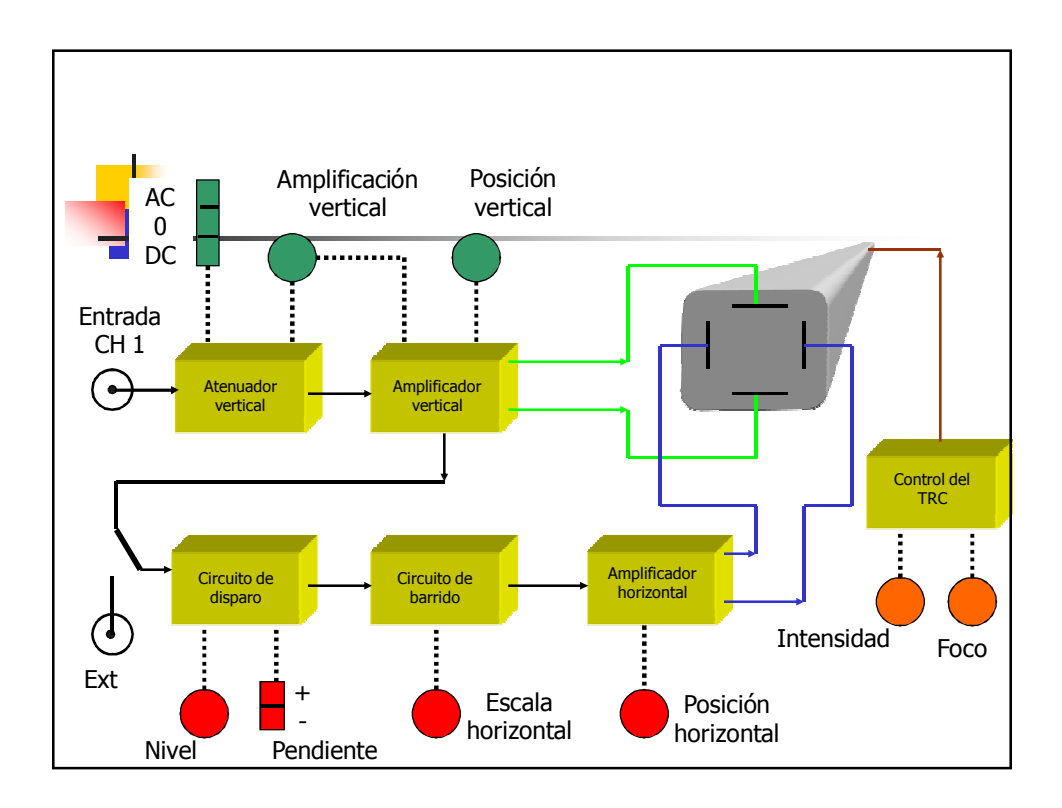

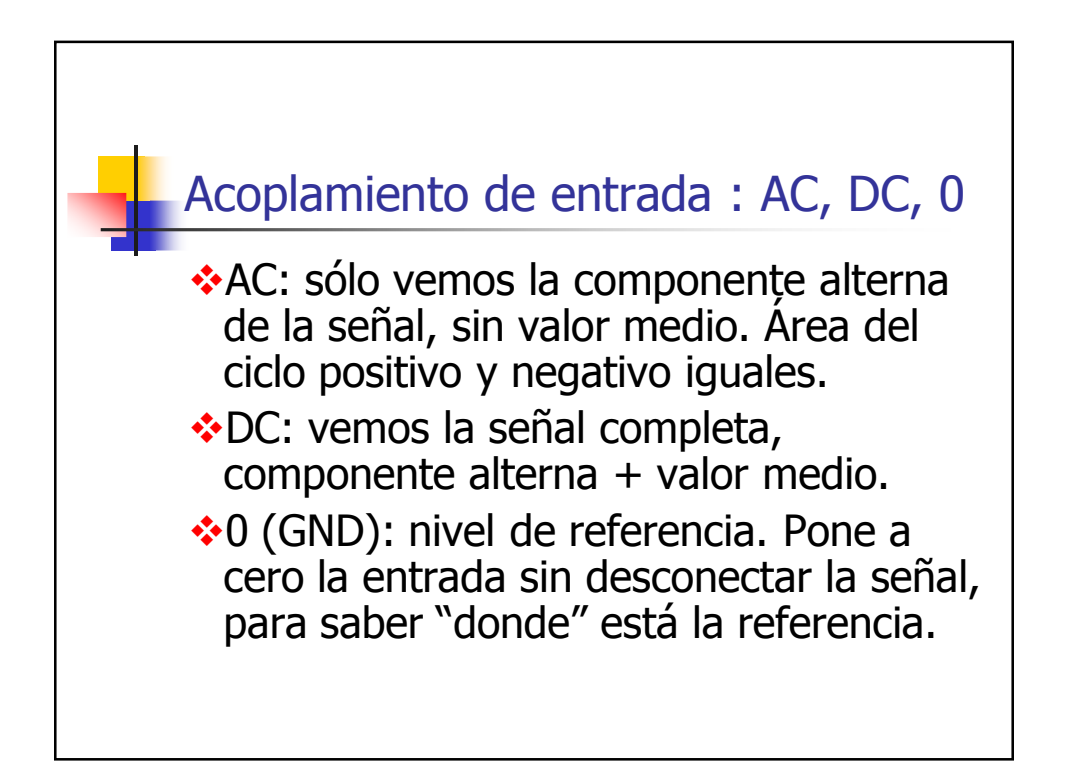

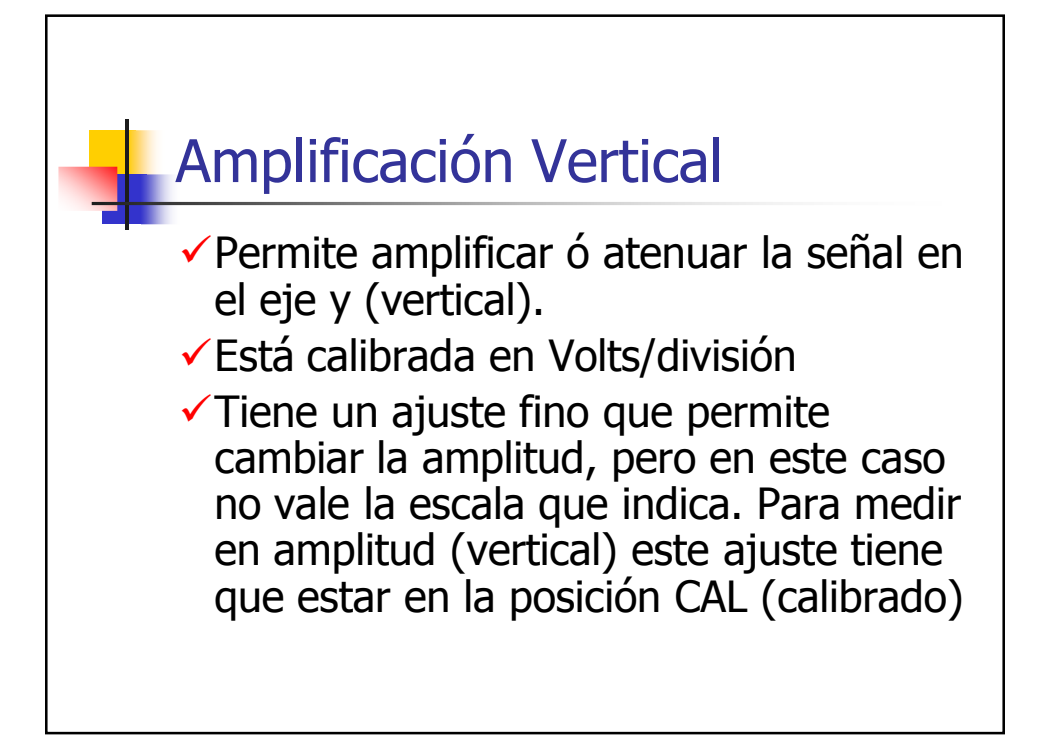

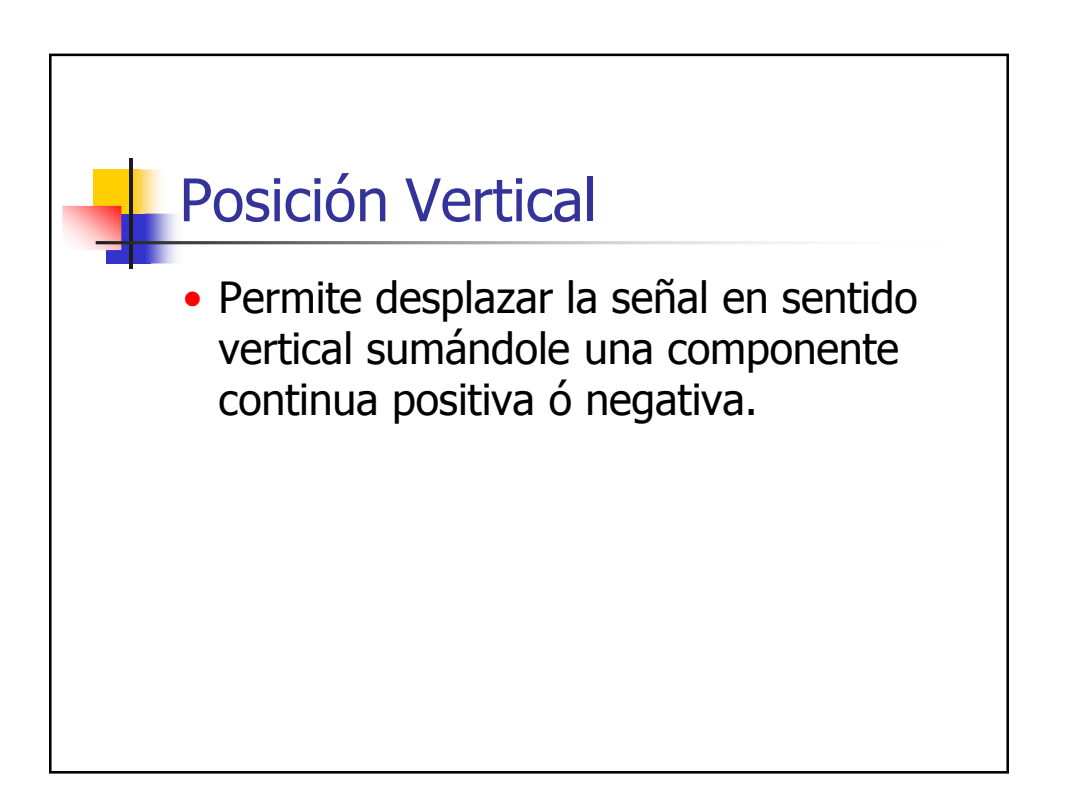

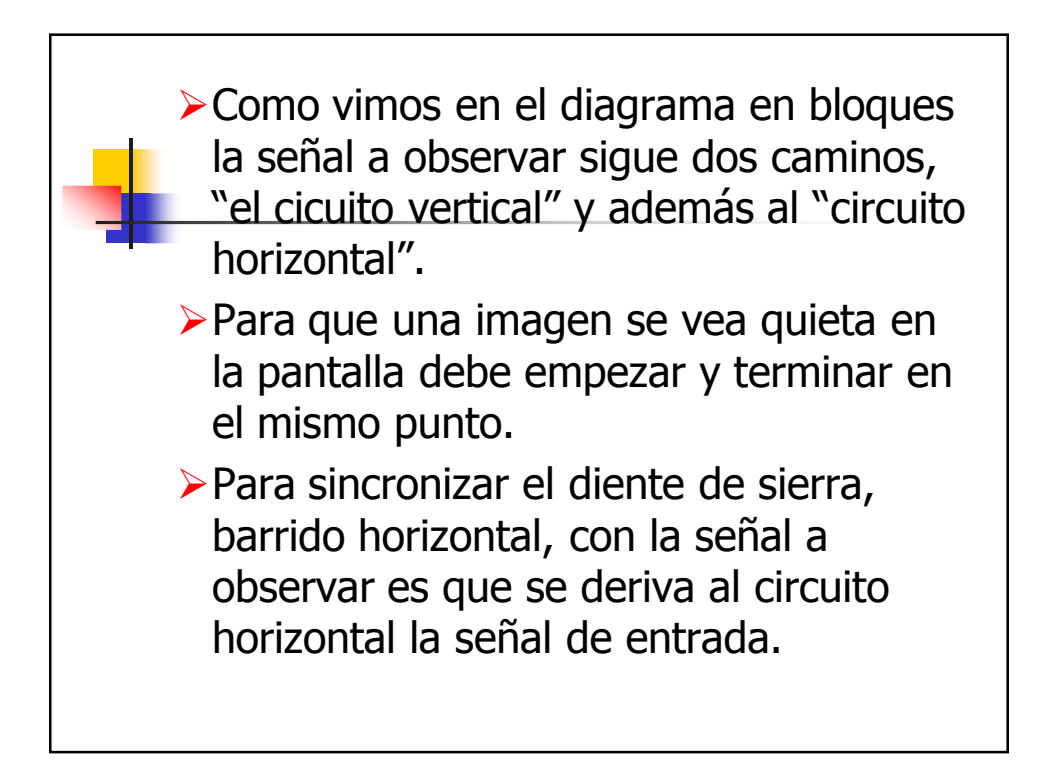

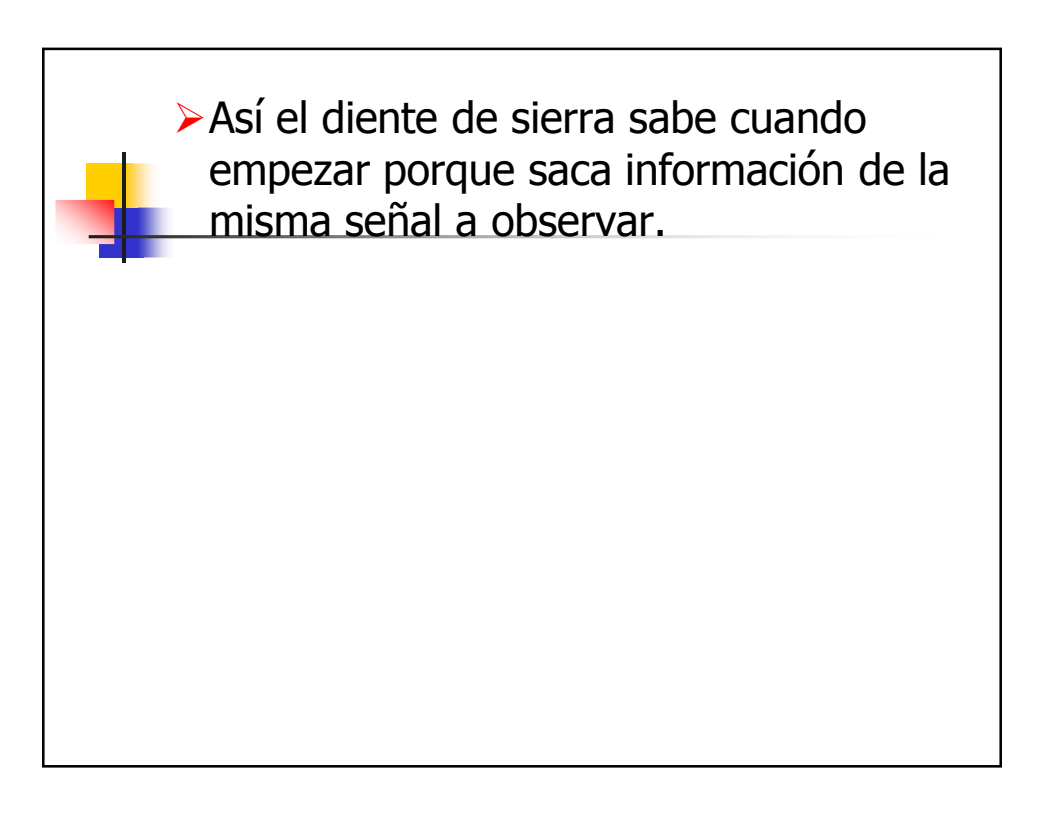

## Selección de la fuente de disparo

- INT: como mencionamos anteriormente se usa la señal a observar para comenzar el diente de sierra. Si el osciloscopio tiene 2 canales, tenemos las opciones CH 1 y CH 2. Cuando la señal de entrada supera un umbral prefijado se produce el disparo.
- EXT: el disparo se produce cuando lo indica una señal externa.
- LINE: sincroniza con los 50 Hz de línea.

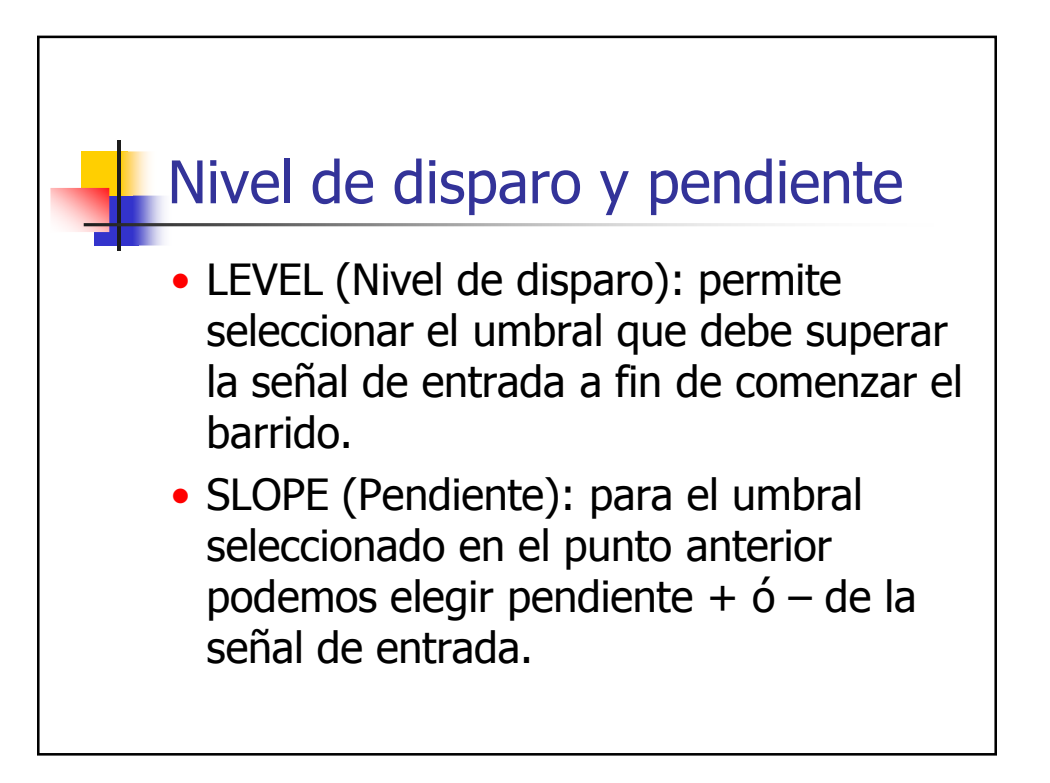

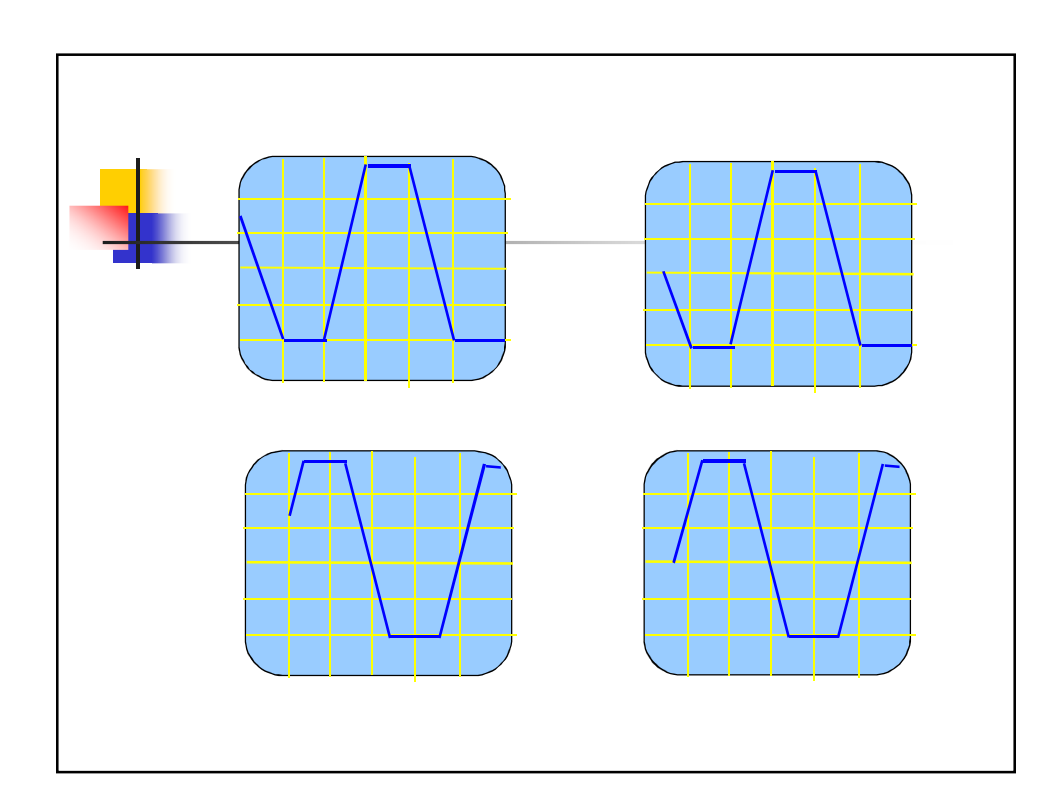

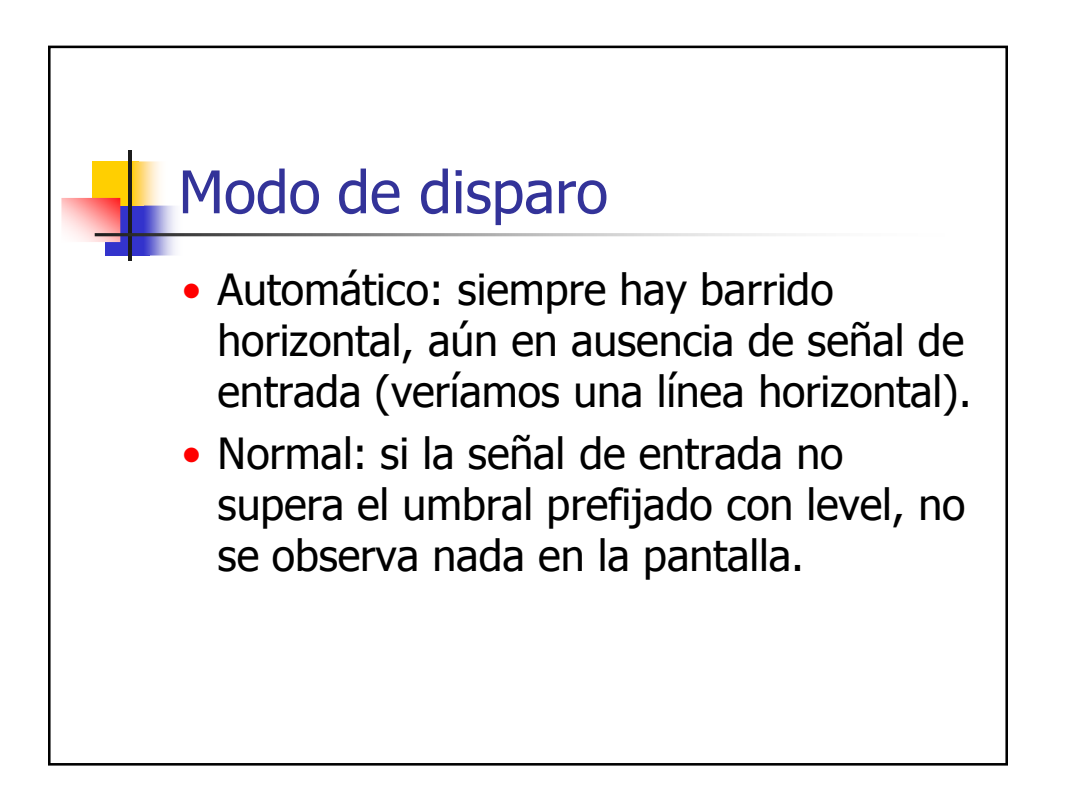

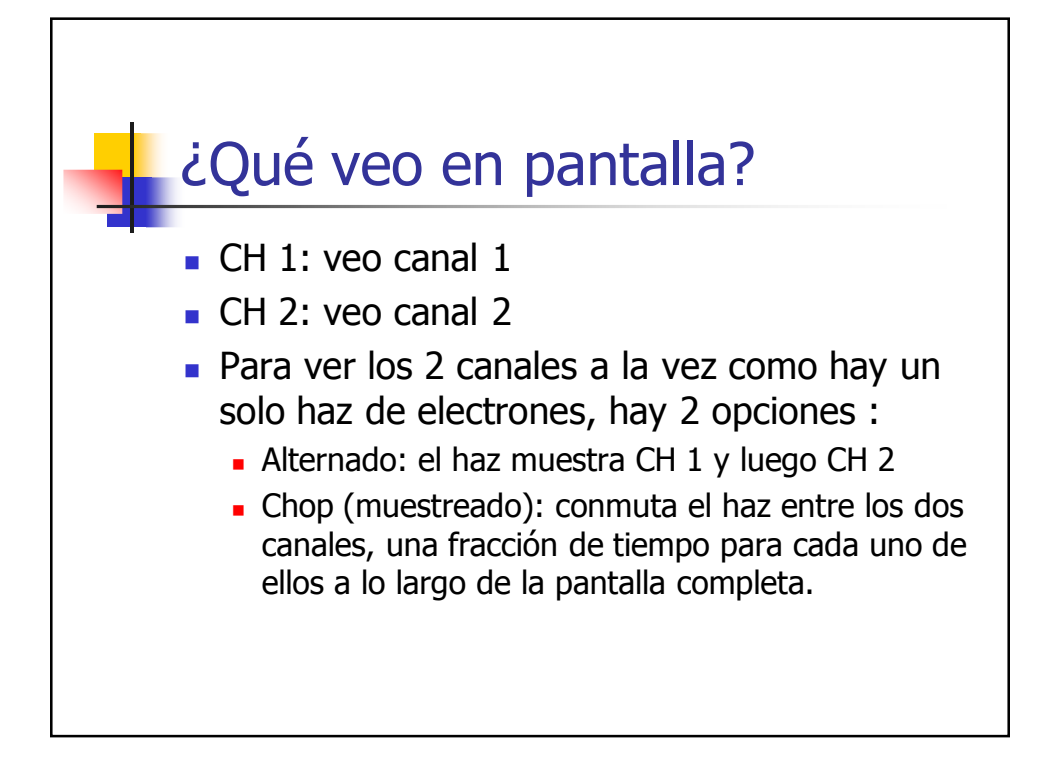

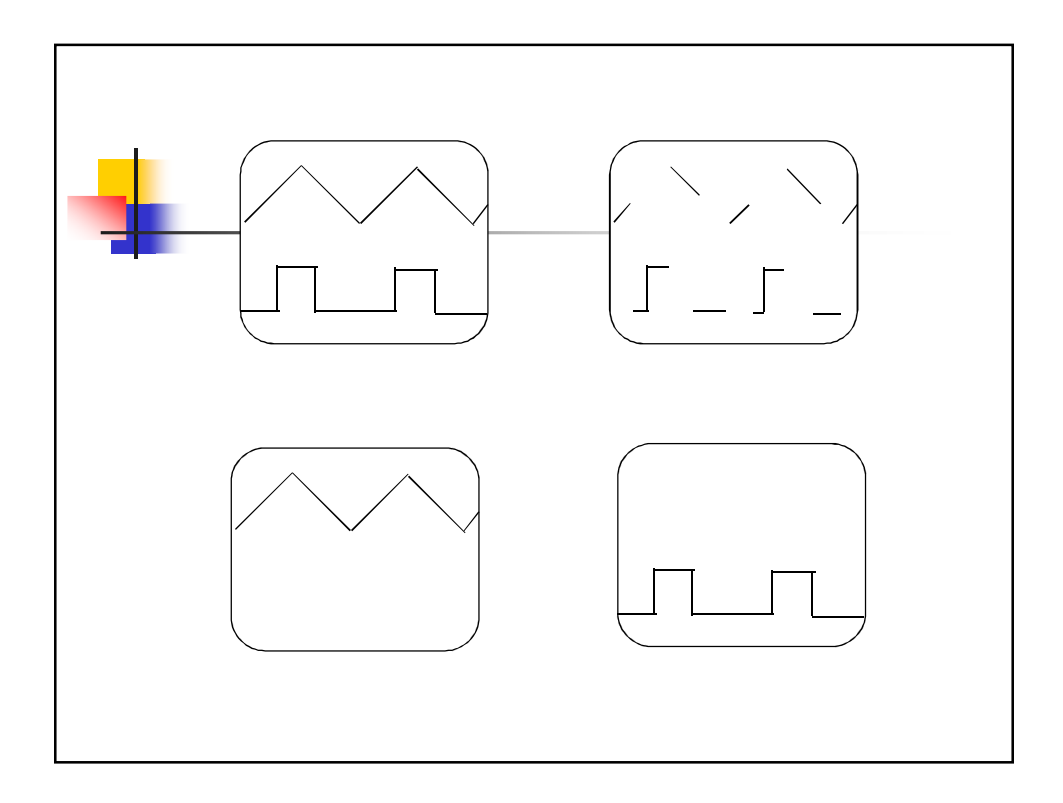

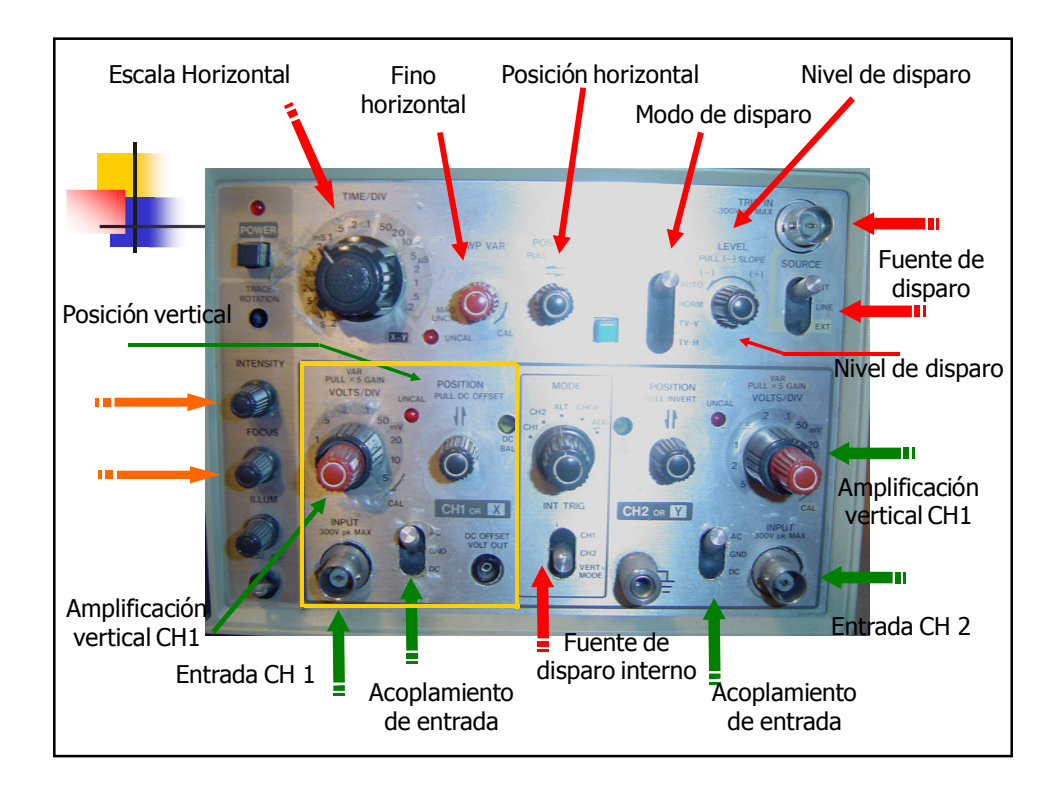

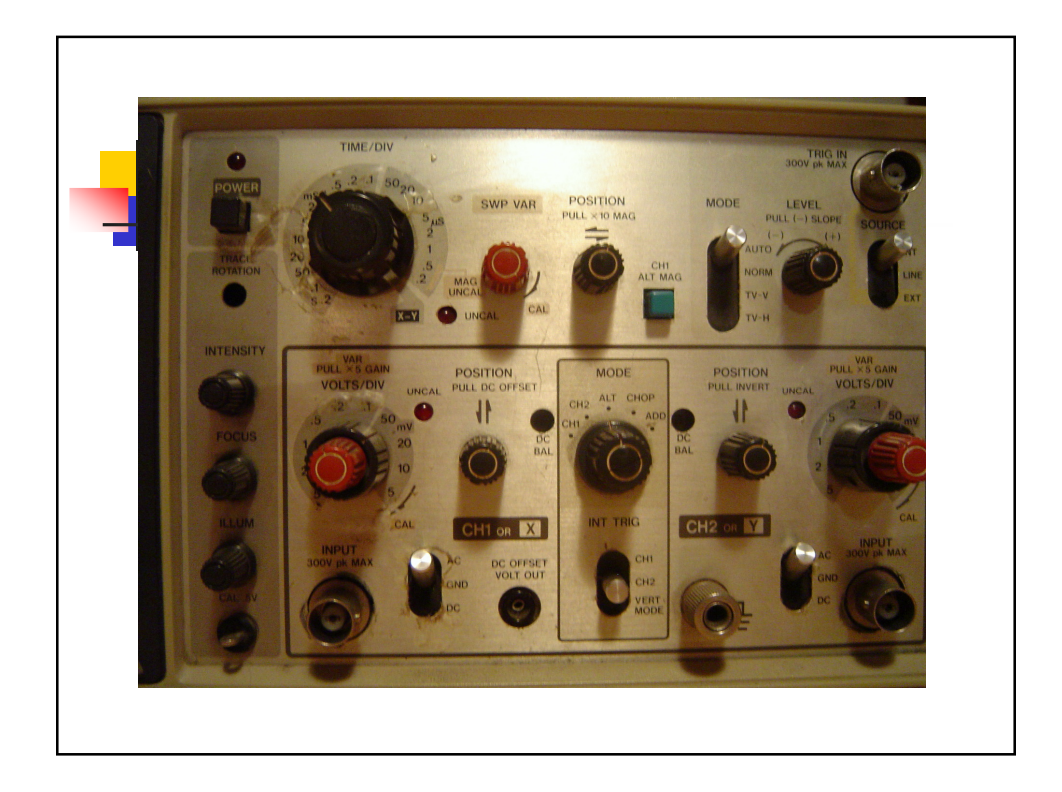

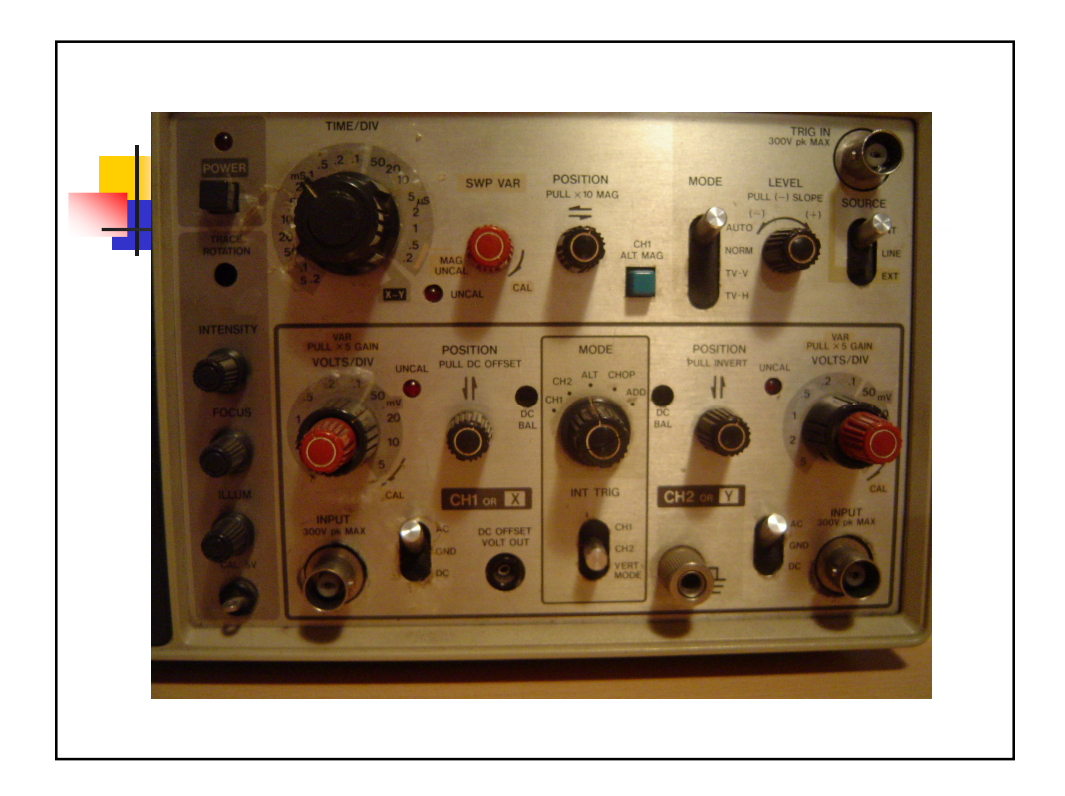

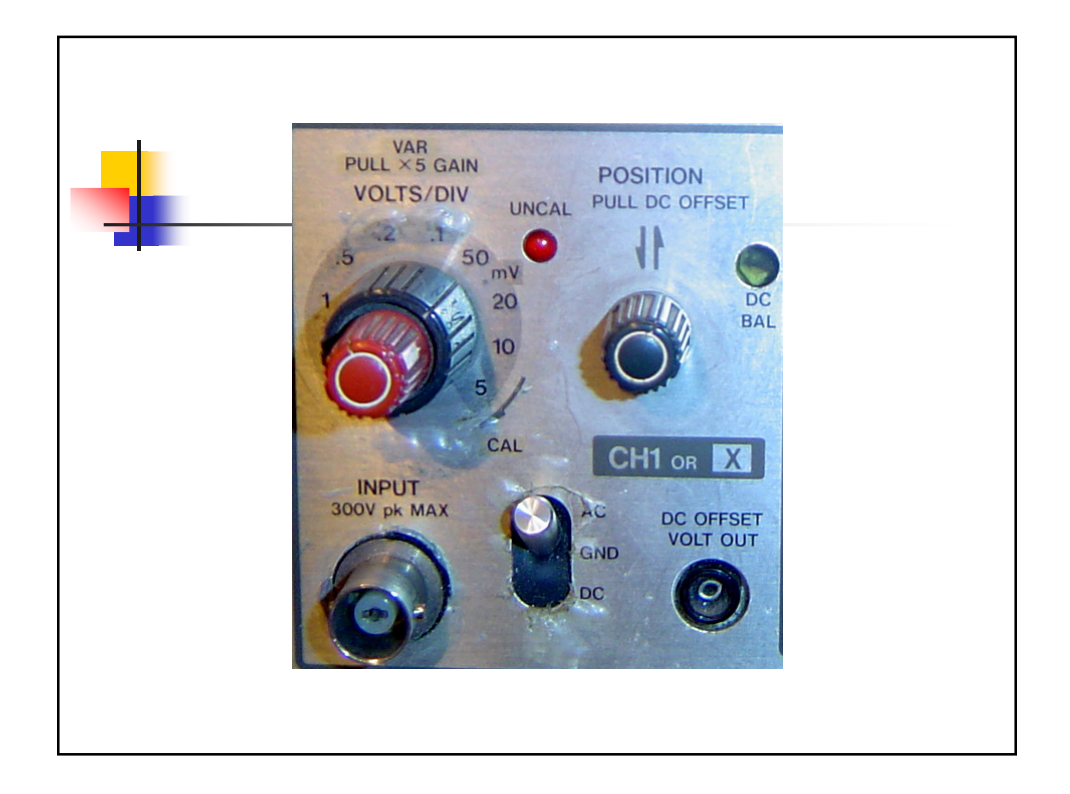

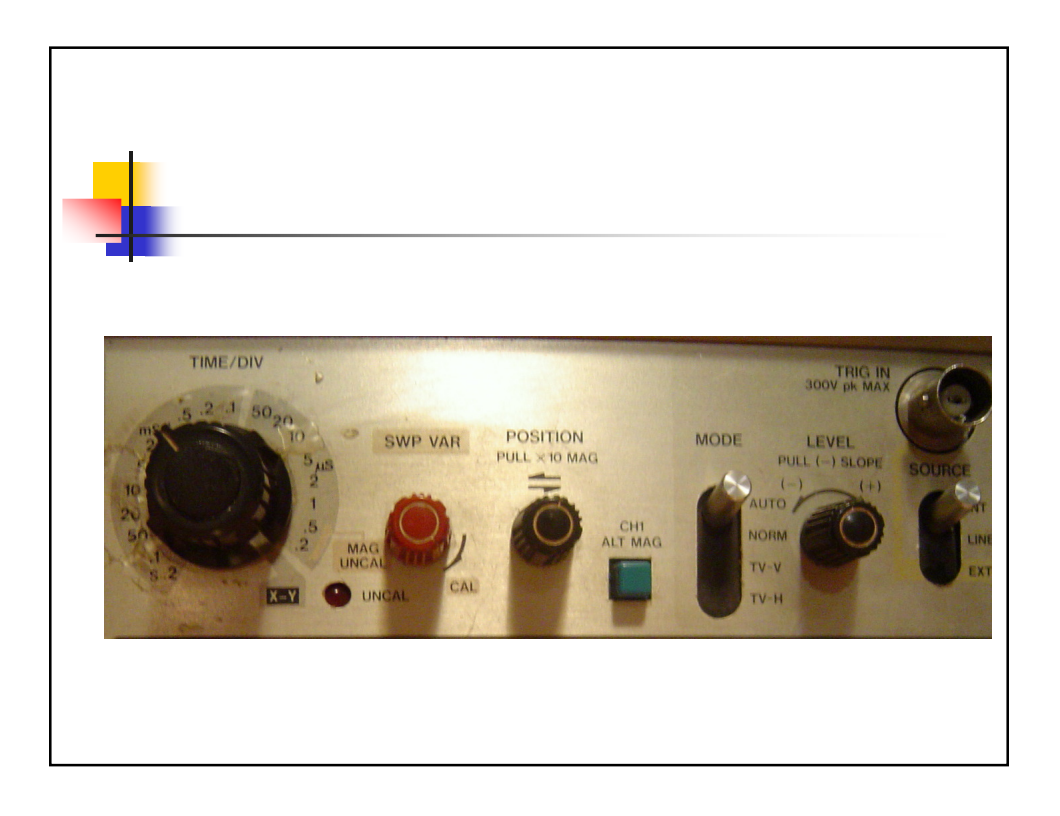

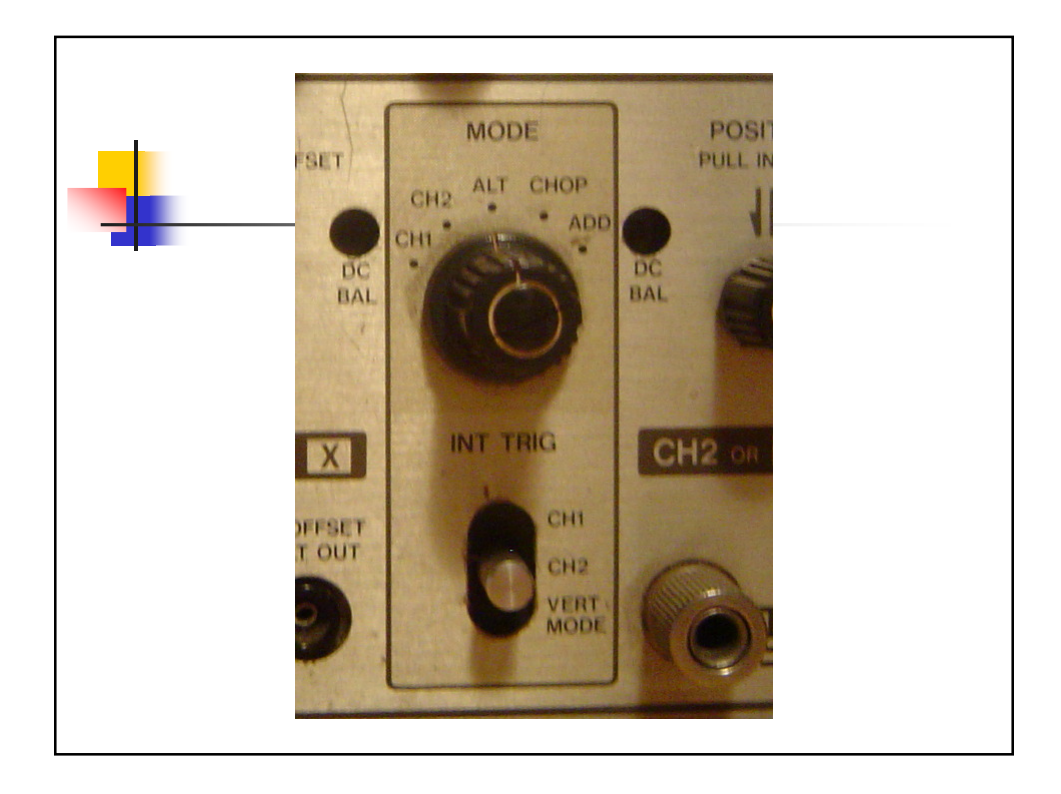

## Resumiendo

La atenuación ó amplificación que necesita la señal. Utilizar el control VOLTS/DIV para ajustar la amplitud de la señal.

La base de tiempos. Utilizar el control TIME/DIV para ajustar lo que representa en tiempo una división en horizontal de la pantalla.

Disparo de la señal. Utilizar los controles TRIGGER LEVEL (nivel de disparo), TRIGGER MODO (Auto, Normal, etc). TRIGGER SOURCE (Interno, Externo). Si se selecciona Interno también usar INT TRIG (CH1, CH2). Todo esto para estabilizar lo mejor posible señales

repetitivas.

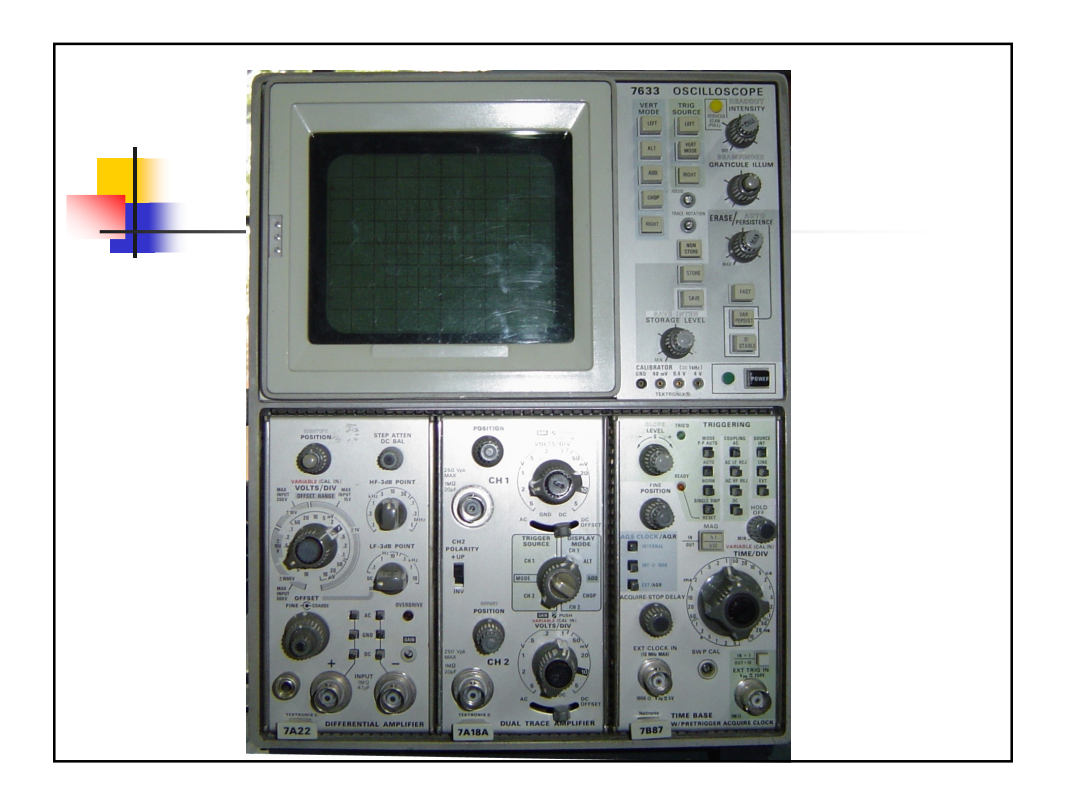

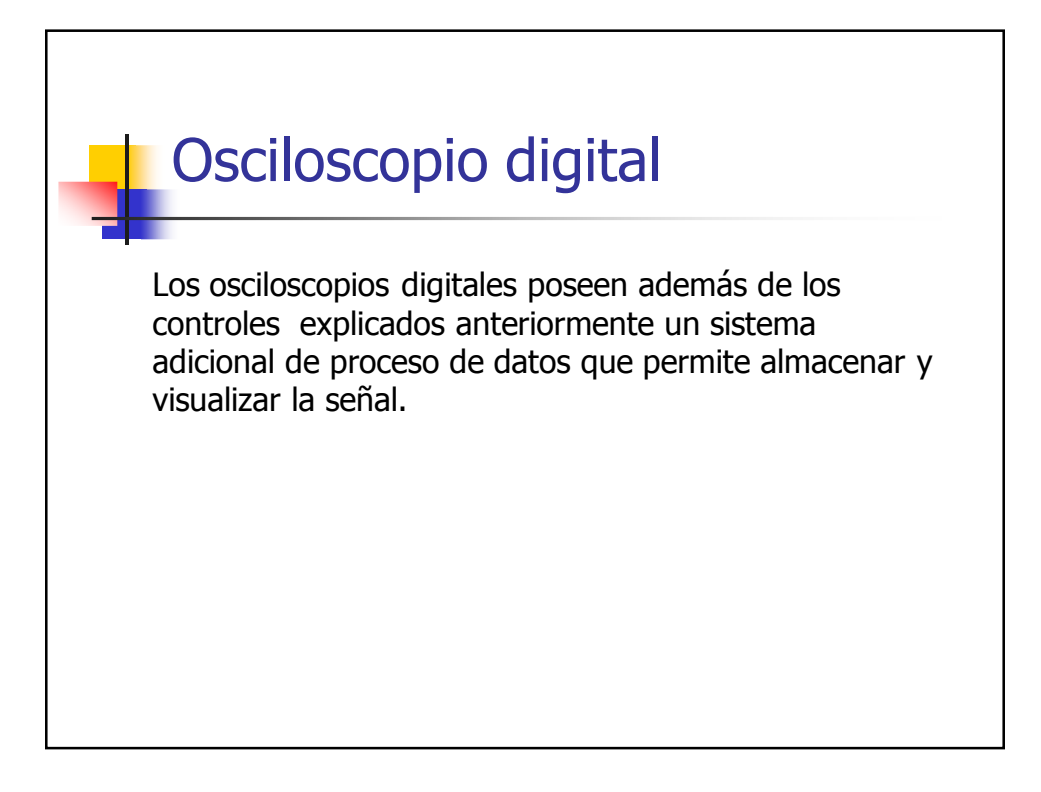

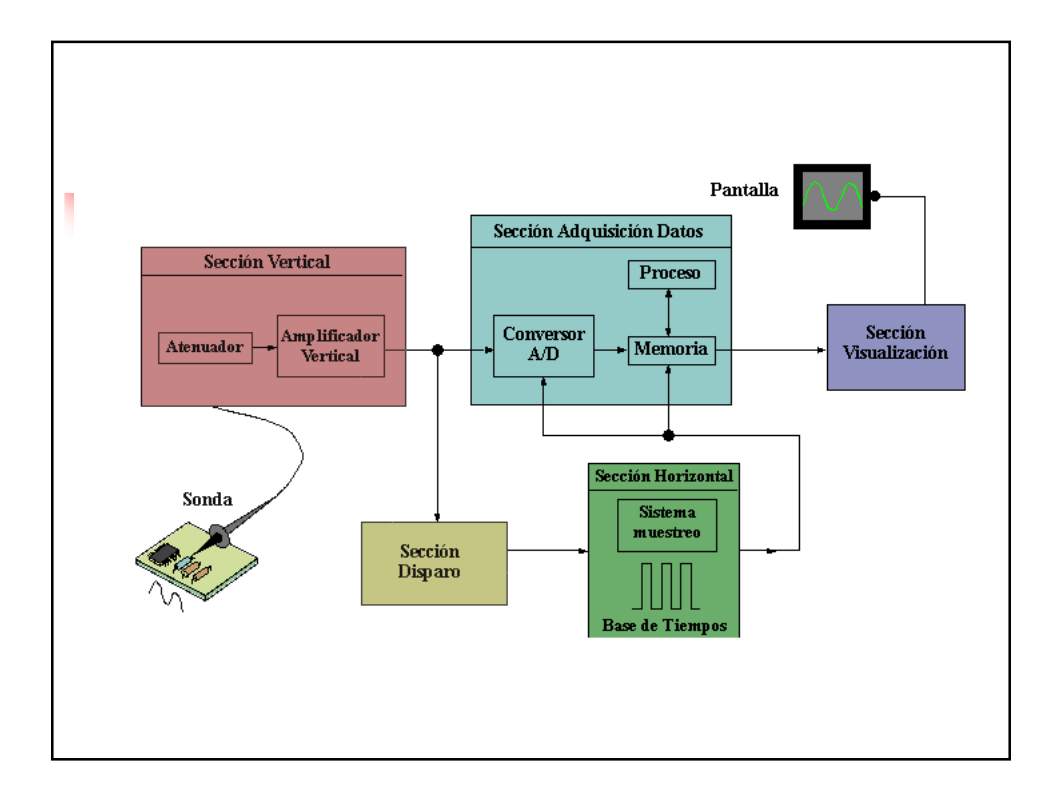

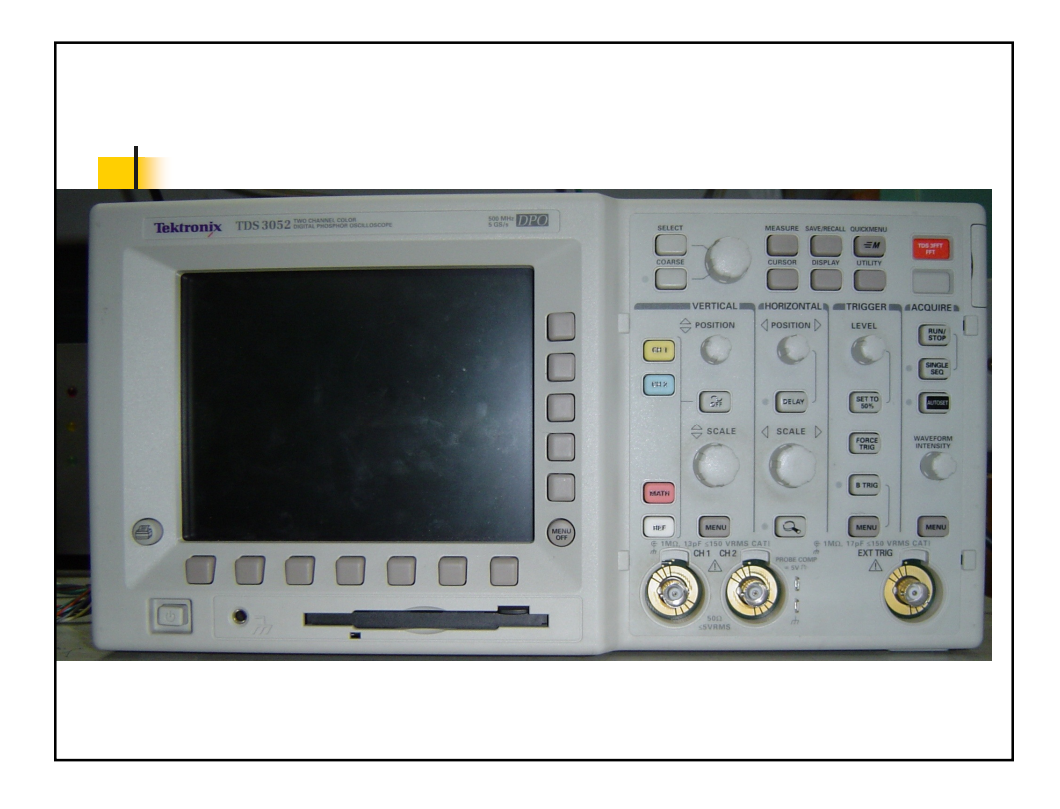

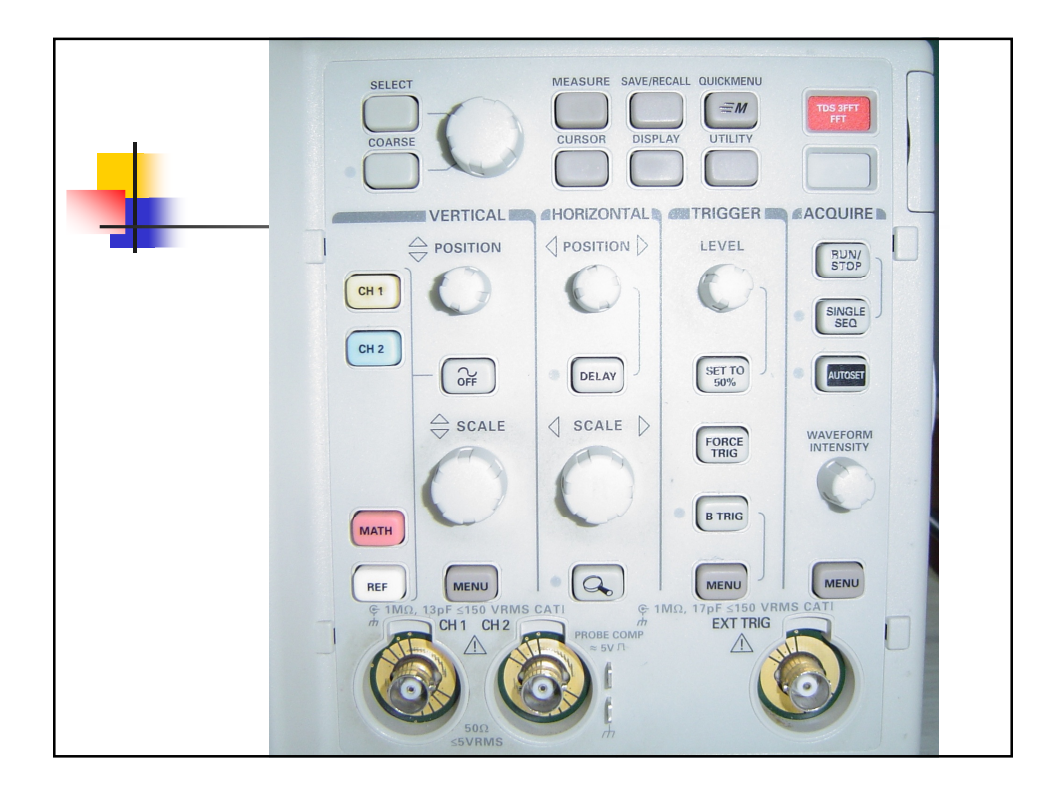

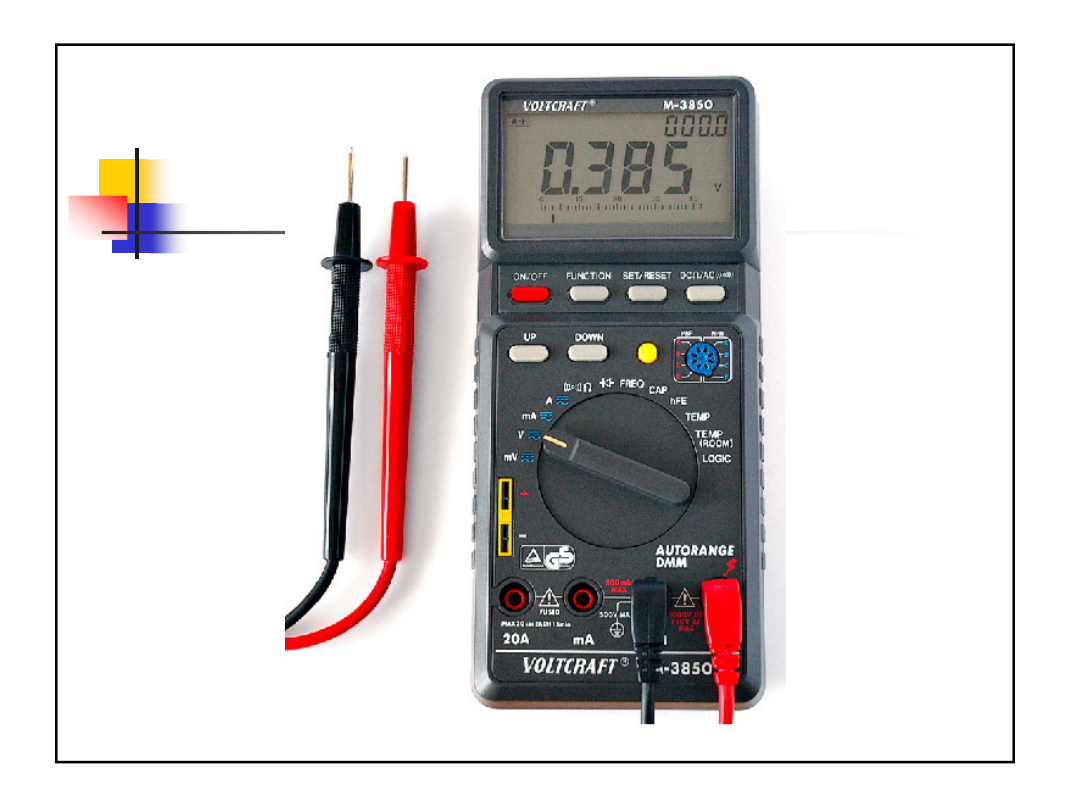

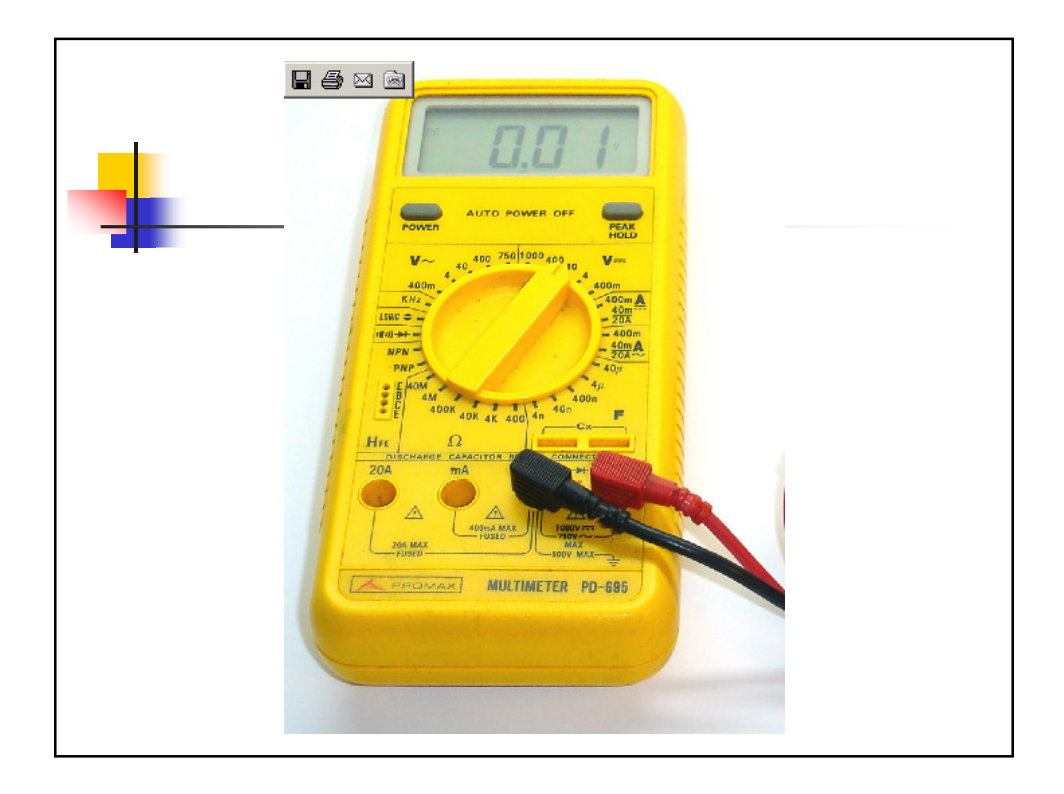

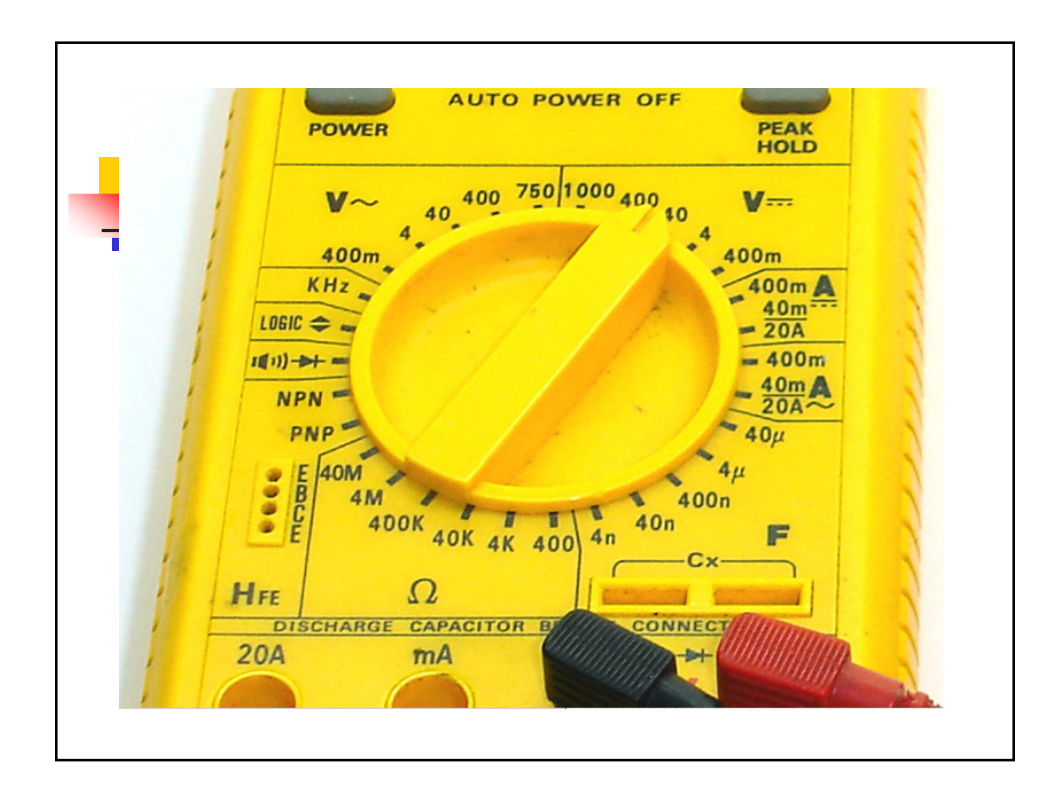

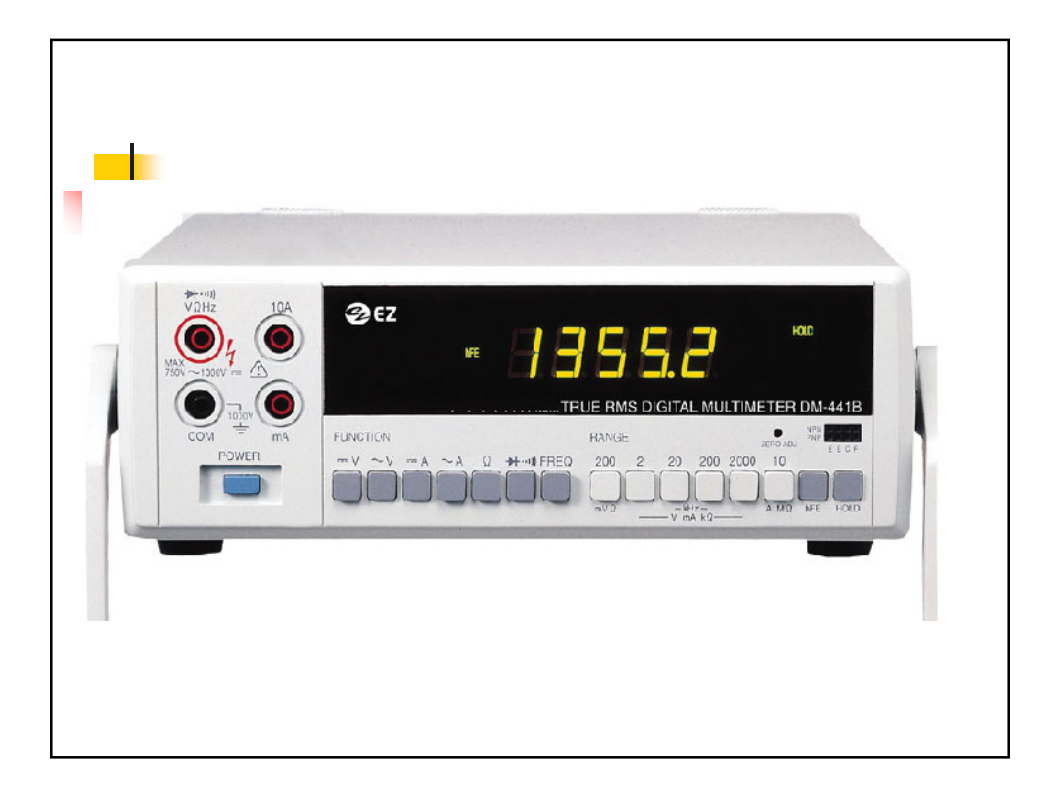

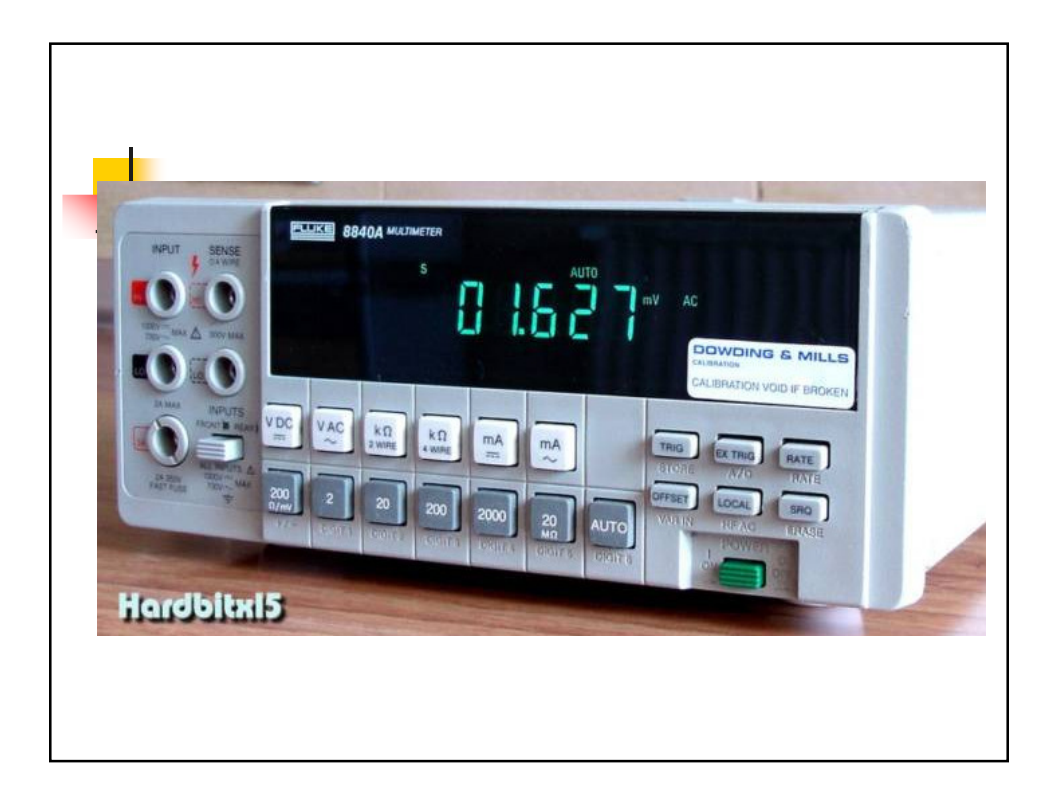

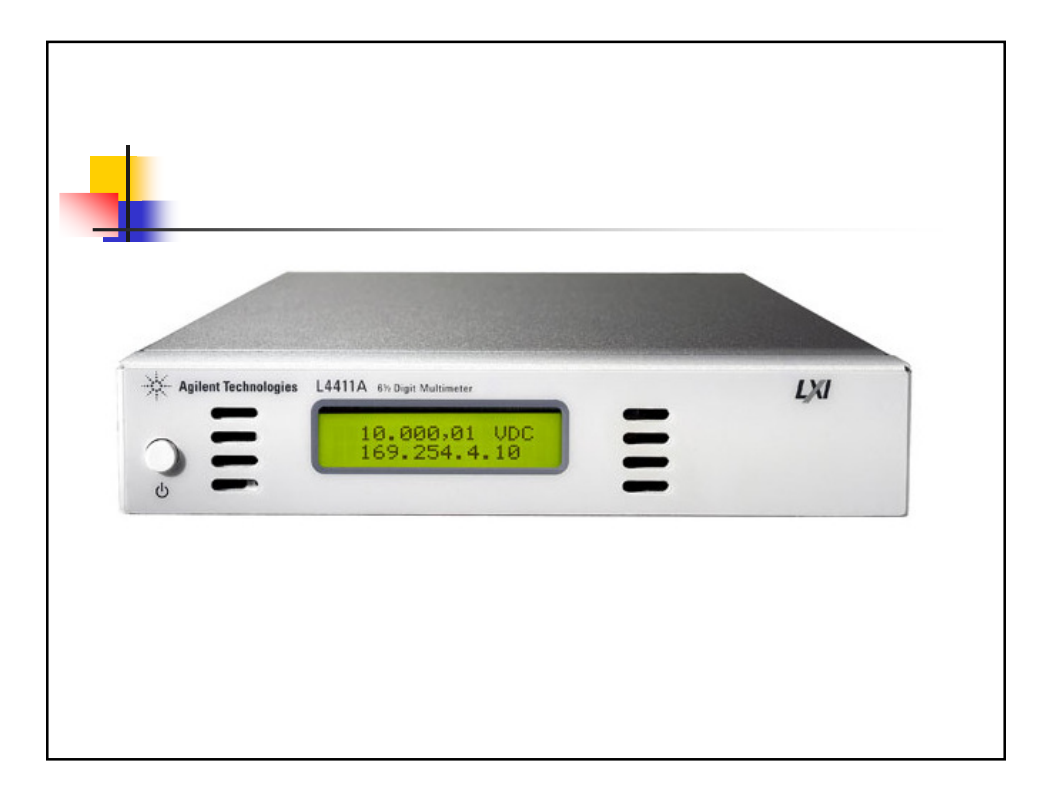

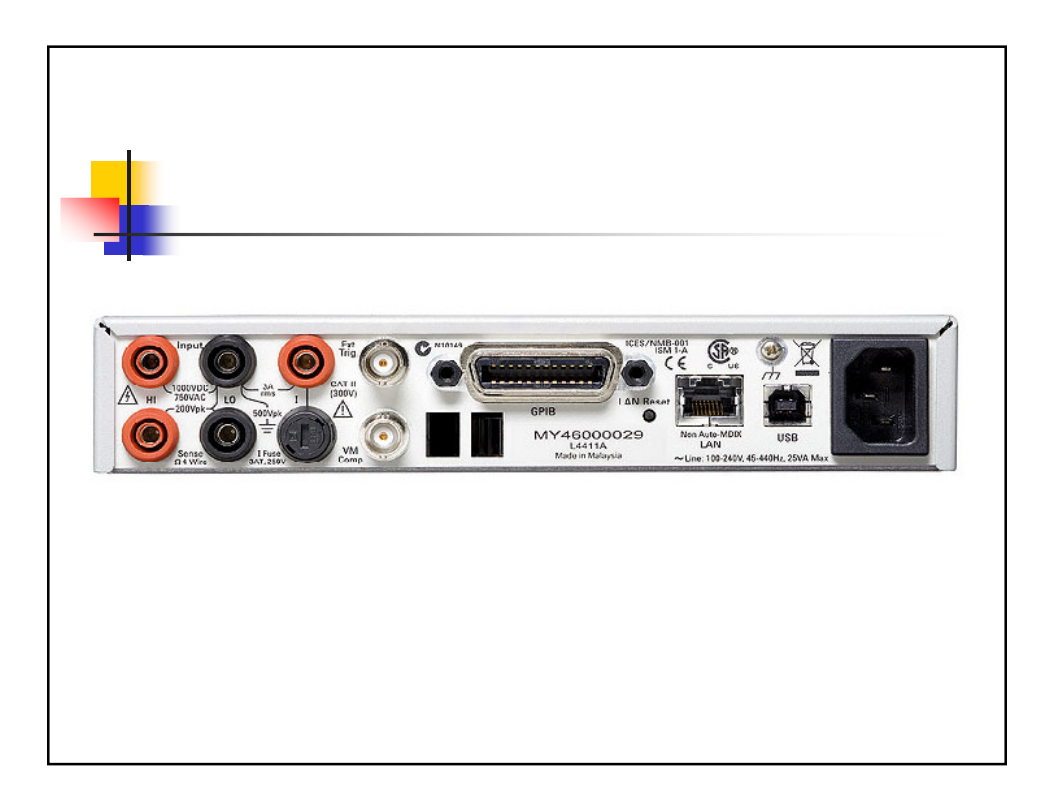